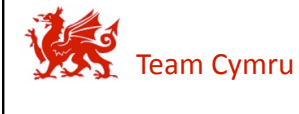

## **BOTNETS 101**

**1** 

Agenda

Botnets 101

Introduction to Evolved Malware

Ryan Connolly . ryan@cymru.com

# **Agenda**

- Introduction
- What is a Botnet?
- What are Botnets used for?
- How are Botnets created?
- How are Botnets controlled?
- Can Botnets be stopped?

#### Team Cymru, ©2008

# **Introduction**

- Purpose of this presentation
	- $-$  Provide an introduction to the world of Botnets
	- $-$  Explore their capabilities
	- $-$  Illustrate their increasing sophistication
	- Describe current countermeasures
- Foundational in content
	- Assumes a basic understanding of malware
	- But no prior knowledge of Botnets themselves

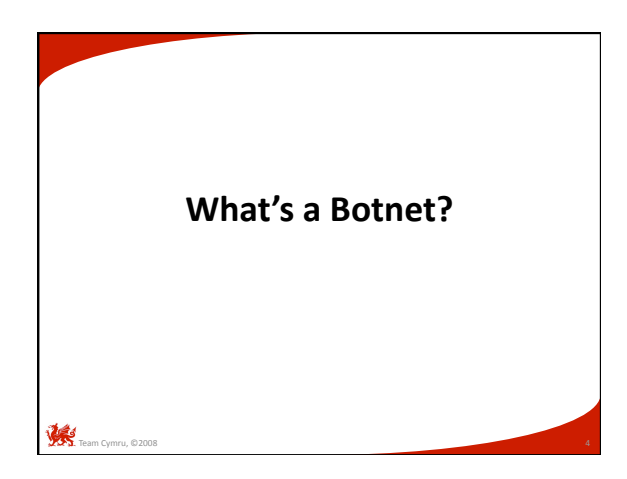

# **Terminology**

- Bot
- Botnet
- Drone

Team Cymru, ©2008

- Bot Herder (controller)
- Command & Control

Botnets 101 What is a Botnet?

What is a Botnet?

# **What is a Bot?**

- To understand Botnets, lets first look at "bots"
	- Shorthand for "software robots"
	- $-$  A piece of automated (robotic like) software that runs silently on the host and waits for commands from its control infrastructure
	- Allows a 3rd party to direct the affected machine (drone) to execute malicious tasks
	- Can act singularly or in concert with hundreds (or thousands) of other peer bots in a "grid computing" like fashion

# **What is a Botnet?**

Team Cymru, ©2008

- A controlled collection of "drones"
	- All running semi-homogeneous bot software
	- Centrally controlled by a third party
	- Machine's true owner is typically unaware
- Intent: leverage collective resources
	- Sum of the whole is greater than the parts …
	- Hundreds, thousands, or even millions of machines acting with single purpose can rival the computing power of some of the worlds fastest supercomputers!

Botnets 10 What is a Botnet?

• Considered to be the primary security threat on the Internet today – *"Botnets: The New Threat Landscape" (Cisco, 2007)*  • Because of their growing size – Botnet computing power is bought/sold/traded like a commodity  $-$  Often used for large scale Internet attacks – Use is increasingly focused on financial gain (fraud) not just digital vandalism (spam, denial of service) • Botnets are highly dynamic – Making them hard to detect, locate, and shut down  $-$  They adapt quickly to new detection controls **Are Botnets a threat?**  What is a Botnet?

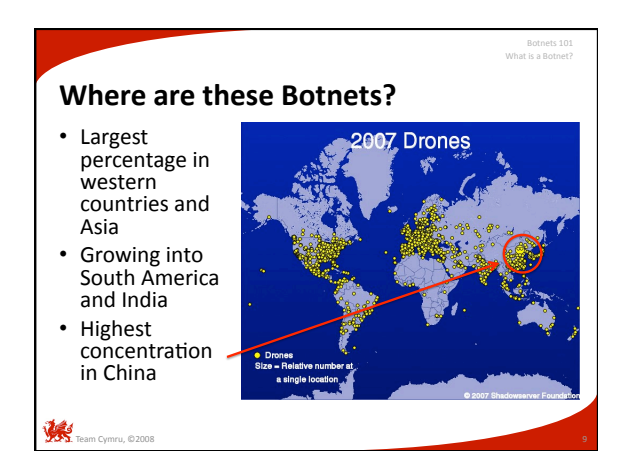

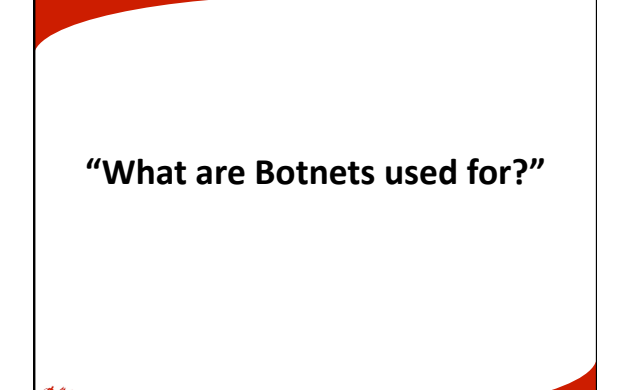

# **Motivations of Botnet creators**

• In the past …

Team Cymru, ©2008

- Curiosity, wondering what was possible
- Underground research or non‐malicious "hacking"

What are Botnets used for?

- $-$  Resource sharing between peers (grid computing)
- Exploring alternative methods of Internet communication
- More recently …
	- Increased capacity to execute digital vandalism
	- Information gathering for financial fraud and monetary gain

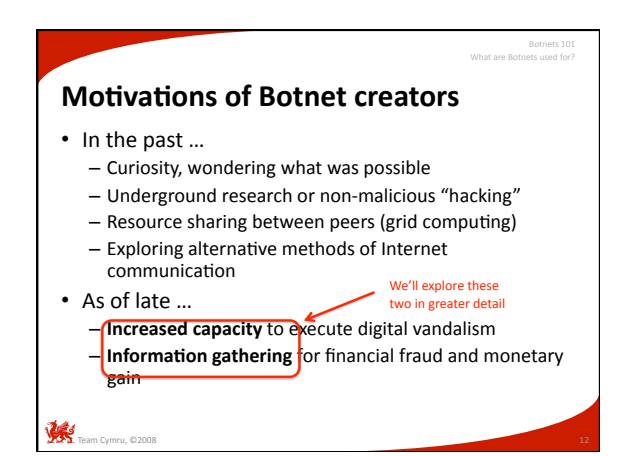

# **Motivation: increasing capacity**

- Attackers want "capacity" ... defined as – **Bandwidth** or Internet throughput
	- **Resources** such as hard drive space, processing
	- power, and other machine capabilities
- The goal

Team Cymru, ©2008

- To infect as many systems as possible with bots
- $-$  Thus, increasing the collective size of the Botnet
- Thus, increasing the power associated with control of such resources

Botnets 101 What are Botnets used for?

• Attackers also want "information" ... defined as – Usernames & passwords (for the local machine) – Usernames & passwords (for websites, etc) – E‐mail contents & contacts – Financial information & trade secrets – Network traffic on your subnet, etc … • The goal  $-$  Extract your personal information – Which they can use, trade, or sell  $-$  Which can be input for more complex attacks  $-$  Which can be used for extortion or other crimes – Thereby, increasing **their** financial gain **Motivation: information gathering** What are Botnets used for?

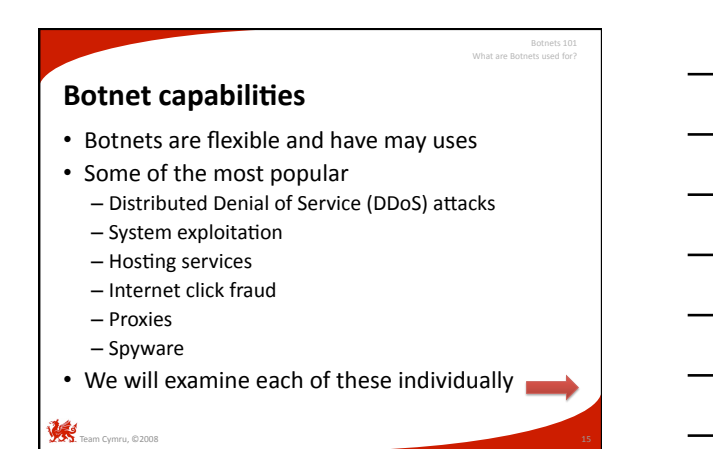

### **DDoS**

- Network-based digital vandalism attack
- The goal

Team Cymru, ©2008

– Overwhelm the target with network packets to slow

Botnets 101 What are Botnets used for?

- or stop its ability to process legitimate requests
- Leverage thousands (millions?) of drones for maximum impact
- Often a specific website is the target, however, upstream routers and switches fail as well

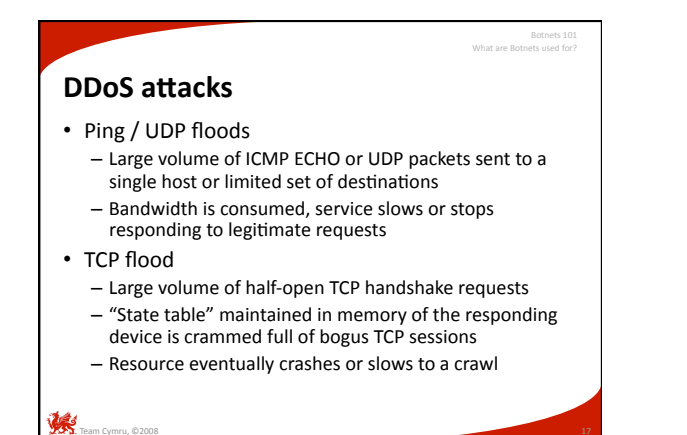

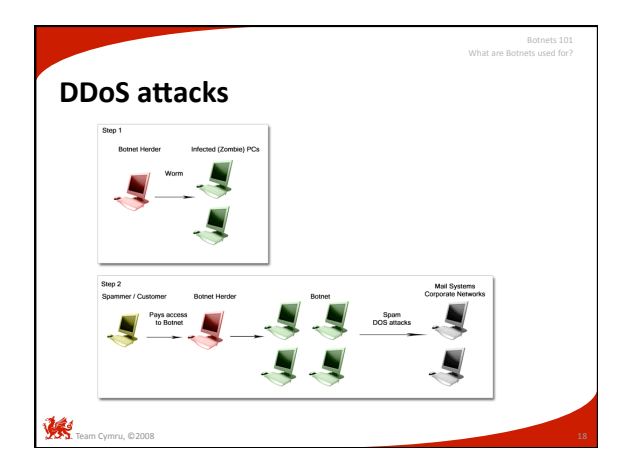

# 6

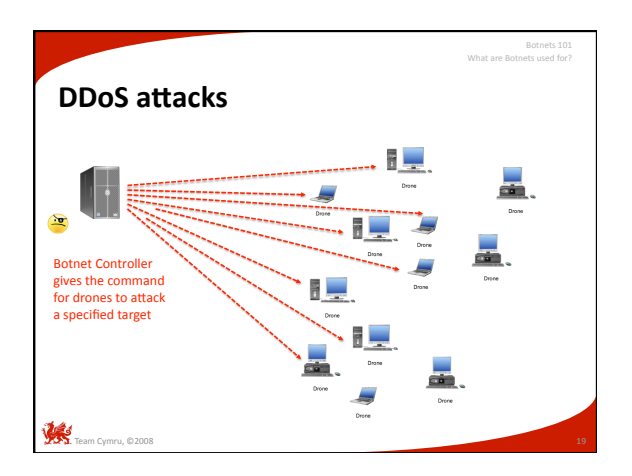

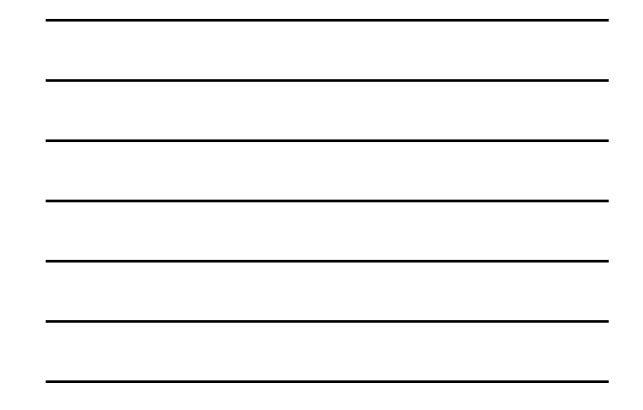

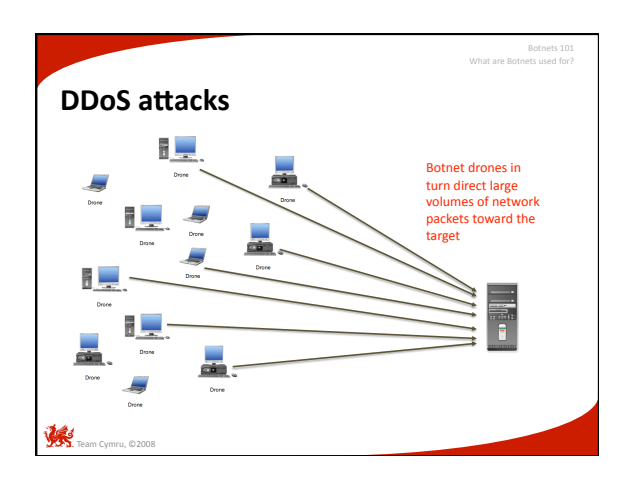

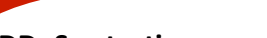

Botnets 101 What are Botnets used for?

- **DDoS** extortion
- Attackers threaten DDoS if demands are not met - Starts with a sample demonstration attack
	- Followed by a statement of demands (usually \$)
	- If paid, attackers go away
	- If not, resources are brought down
- Slippery slope
	- $-$  Once you pay, chances are high that attackers will return with further demands …

# **Exploitation**

• Bots include the ability to "hack" other machines – Scan the network with built in sniffing tools

Botnets 101 What are Botnets used for?

- Look for open TCP ports / vulnerable services
- Exploit unsecured or un‐patched machines
- Replicate the bot code to the new machines
- Modular design

- Bots are created to be modular and flexible
- Built in "hacking tools" are updated by the controller when new ones become available

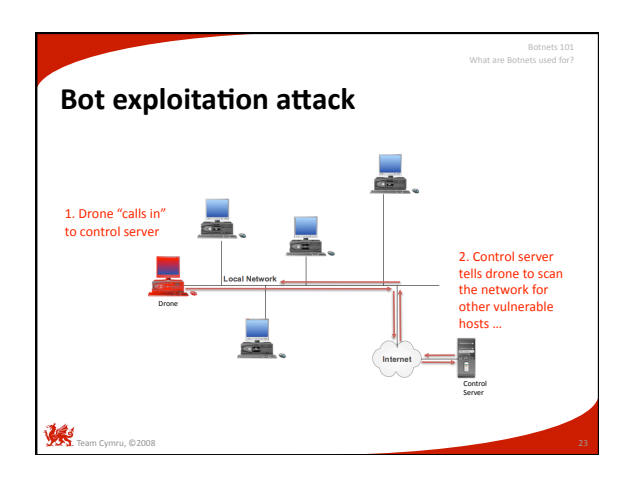

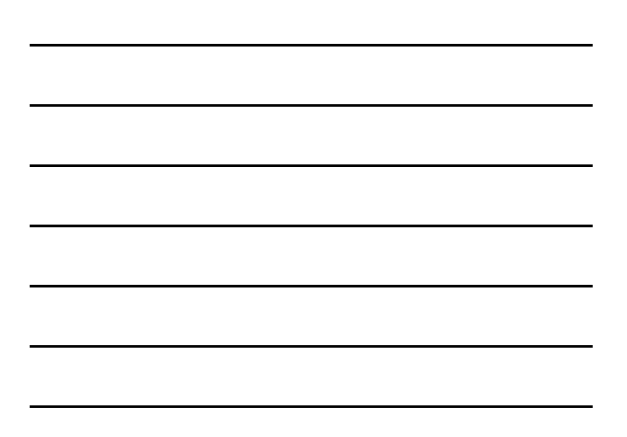

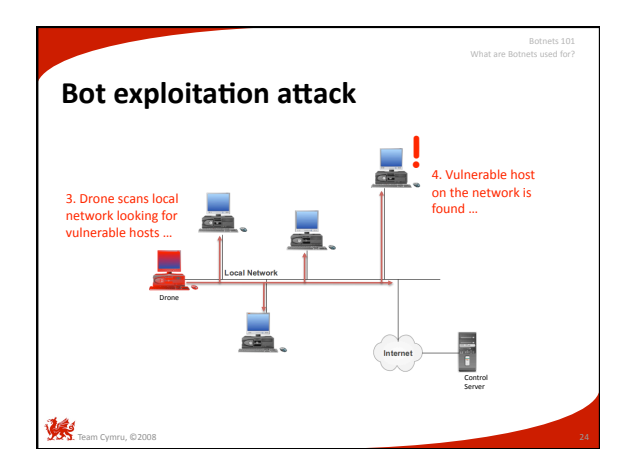

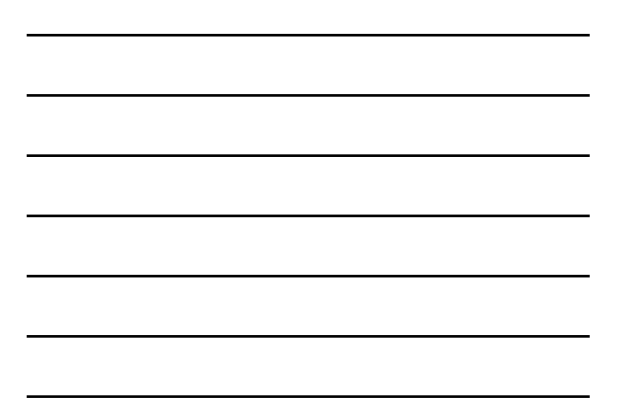

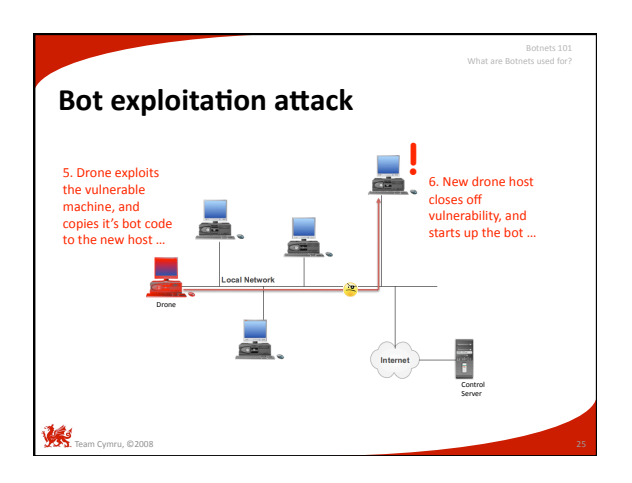

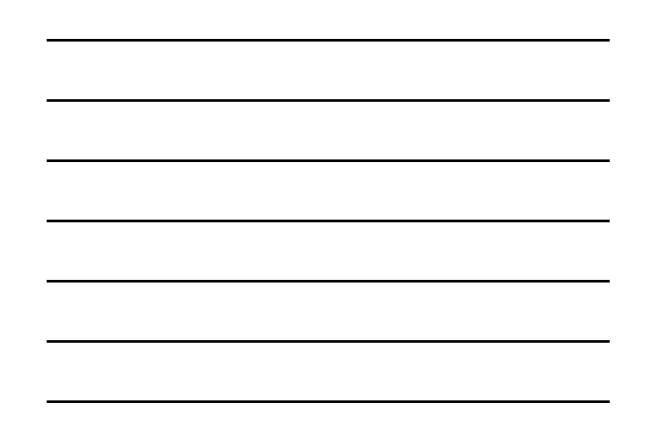

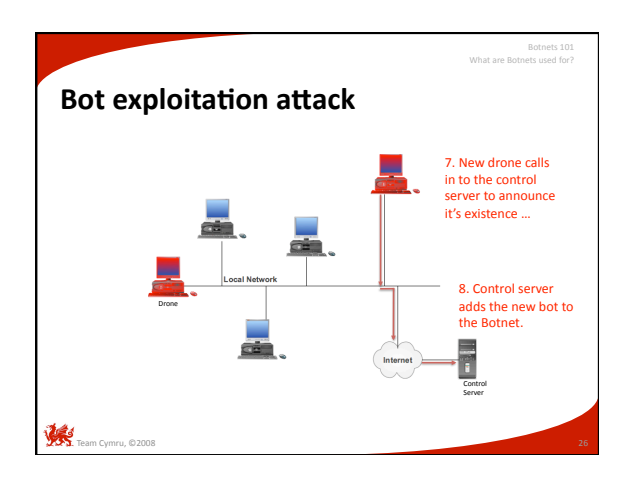

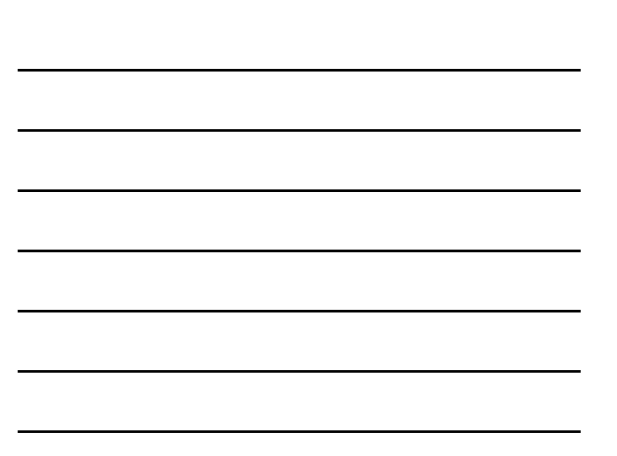

# **Hosting services**

• Bots are capable of turning their drone host into:

Botnets 101 What are Botnets used for?

- HTTP web servers
- To host phishing sites
- To host web pages infected with bot code
- FTP file servers
	- To host pirated software or music
	- To store malware for others to use
- IRC chat servers
	- So that Botnet owners can communicate
	- For command & control of Botnets themselves

# **Hosting services**

- SMTP mail servers  $-$  For distributing spam
- As of January 2008

Team Cymru, ©2008

- 80% of all spam originated from Botnets
- 8% of all spam originated from the **Storm Botnet**

Botnets 101 What are Botnets used for?

- Based on the Storm worm created in 2007
- Estimated to have over 1 million drones
- http://en.wikipedia.org/wiki/Storm\_botnet

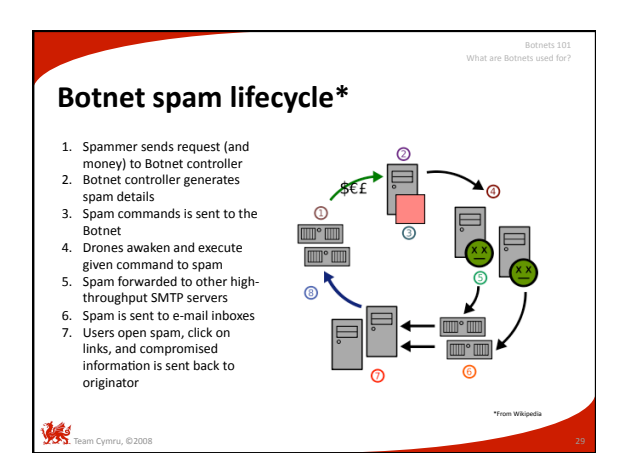

# Team Cymru, ©2008 • Online advertisers pay affiliates for generating clicks on their Internet ads – Known as Pay Per Click advertising (PPC) – Google's AdWords/AdSense & Yahoo! Search Marke5ng – When a click occurs, a small amount of money is deposited into the affiliate's bank account • But, what if … – Ad clicking could be simulated - Ad clicking could be manipulated by a collection of<br>thousands of machines • Botnets are an ideal medium **Click fraud**  Botnets 101 What are Botnets used for?

10

# **Click fraud**

• Illegal

**Team Cymru, ©2008** 

– Felony offense in the US, UK, and other countries

Botnets 101 What are Botnets used for?

Botnets 101 What are Botnets used for?

- Example: Clickbot.A
	- Bot code designed for click fraud
	- Appeares as an Internet Explorer plugin
	- Discovered by SANS in 2006
	- 100,000+ machines infected today

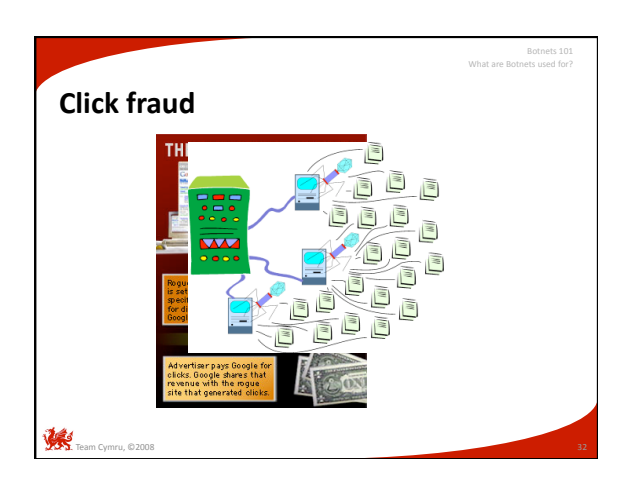

# **Proxy servers**

- Network traffic can be "bounced" or proxied through intermediary hosts
	- Has both legitimate and illegitimate uses
- In the case of Botnets
	- Redirecting network traffic through drones avoids detection and attribution
	- Routing IP-based services through several drones in several countries makes tracing nearly impossible

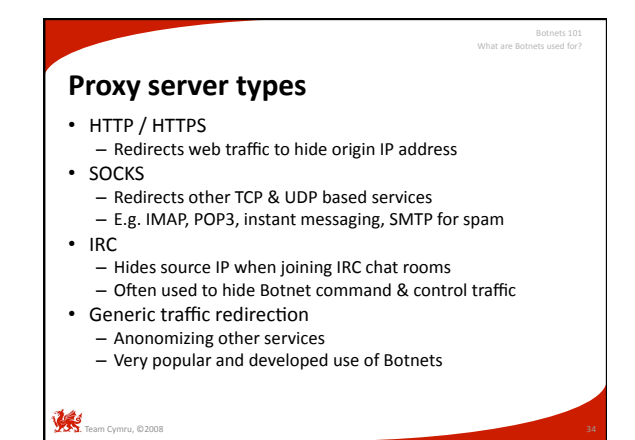

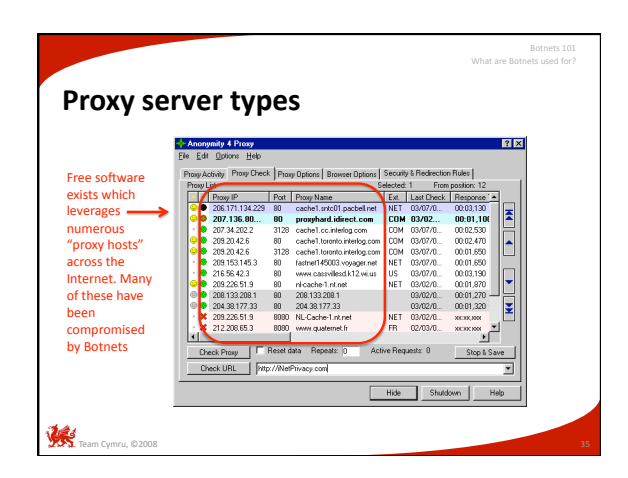

# **Spyware**

• Bots can spy on your computer activity through the use of

Botnets 101 What are Botnets used for?

- Keystroke loggers
- Network packet captures
- Screen shot captures
- $-$  Host pilfering & data theft
- Typically, data is extracted & uploaded offsite – Data upload sites are called "drops"

# **Spyware**

- Keystroke loggers can capture
	- Credit card information
	- Passwords

Team Cymru, ©2008

- E‐mail, IM, and other communica5ons
- Personal data (identity theft)
- Network packet sniffers
	- Trigger logging based on keywords
	- E.g. "paypal.com" or "yourbank.com"
	- $-$  Also used to see if competing Botnets are within proximity

Botnets 101 What are Botnets used for?

#### • Screen shot captures – Works like a keystroke logger - Grabs a picture of the entire screen – Have been known to enable webcams & microphones too! • Host pilfering & data theft – Search the Windows registry for valuable data - Search Windows Protected Storage for credentials – Grab IM contacts – Grab E‐mail contacts (for spam lists) **Spyware**  What are Botnets used for?

– Grab documents with known file extensions (e.g. doc, xls, txt)

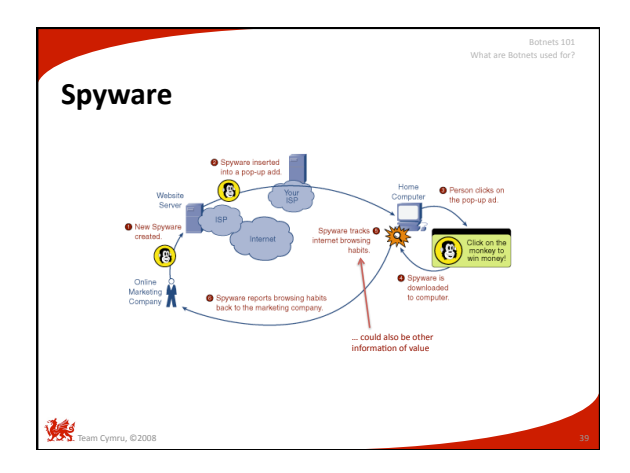

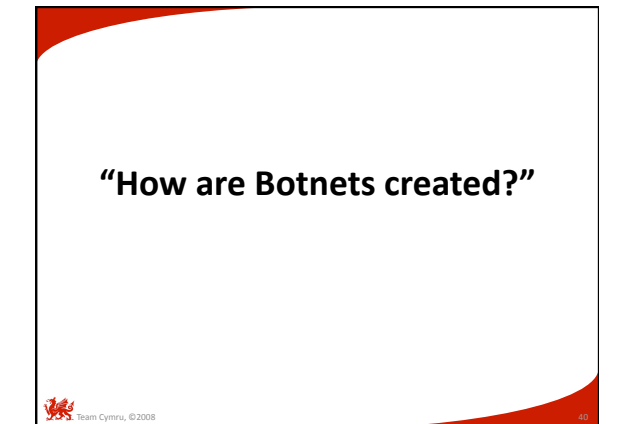

# **Build a Botnet**

- Used to be an elite skill
- Creating a decent bot was hard enough
- Creating a full-functioning, resilient, and effective Botnet was a serious undertaking
- More recently, it's become "point and click" – Software / tools have matured
	- $-$  Wealth of information available for newcomers – Some IRC chat channels even offer training
	-
- Botnet community willing to share – Exploitation frameworks – Tools, techniques, and traps
- 

Team Cymru, ©2008

Botnets 101

How are Botnets created?

- **Build a Botnet**
- Finding vulnerable hosts is easier than in the past
- Internet-wide IP netblocks have been documented – Which netblocks are unallocated
	- Which netblocks have vulnerable systems
	- Which netblocks are heavily monitored
	- $-$  Which netblocks are allocated to what organization
	-
- Educational address space is targeted
- Poor security, large amount of storage, fast connections • Military & government targeted for different reasons
	- $-$  Bragging rights, access to sensitive information

# **Build a Botnet**

- Attacking hosts is also becoming easier
	- Vulnerability exploitation is a maturing process

Botnets 101 How are Botnets created?

How are Botnets created?

Botnets 101

- Social engineering is highly successful
- $-$  Phishing & e-mail attacks still work in 2008
- Instant messaging attacks are on the rise

# **Buy a Botnet**

 $\mathbb{R}$  .

- Underground cyber‐crime commodity
- Can be bought or sold
	- Custom Botnets can be created for the right price
- Can be traded
	- For physical goods such as jewelry or computer gear
	- $-$  For Batches of credit card information
	- For Shell accounts on remote servers
	- For other Botnets!

Team Cymru, ©2008

# **Steal a Botnet**

- If you don't want to build/buy it, steal it
	- Referred to as "hijacking" or "jacking"
	- Essentially, taking over drones of another Botnet
- Bots assimilate each other
	- Sniff network traffic for command & control conversations between drones and their server
	- Usually unencrypted, but not always
	- Data in the network traffic provides most of what is
	- needed to "convert" a drone to your Botnet
	- Bots can be automated to do this, requiring lifle effort!

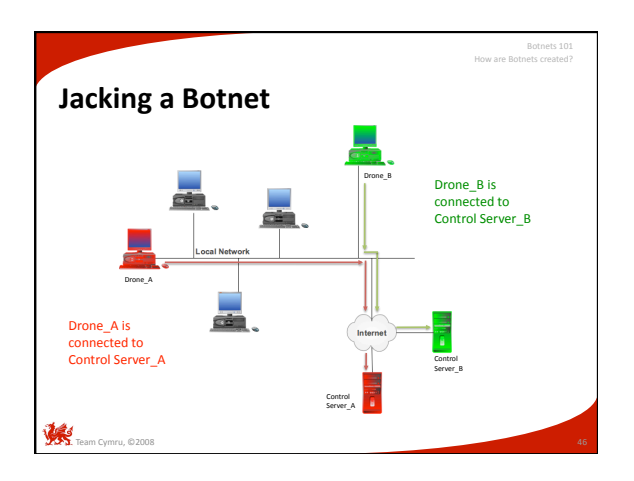

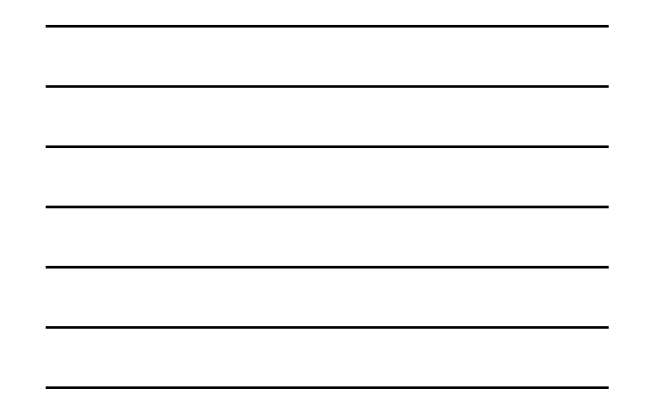

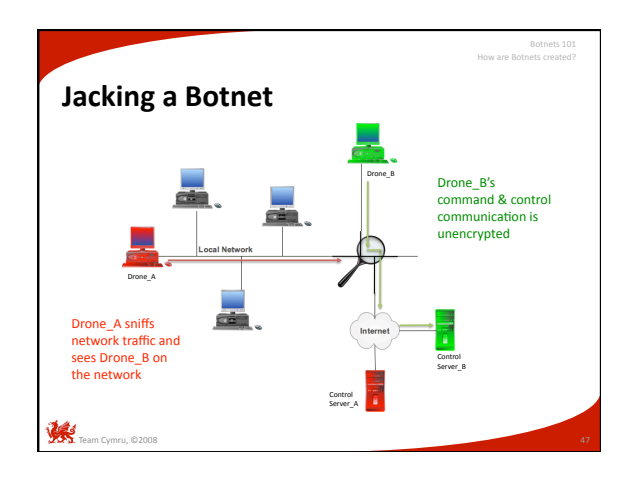

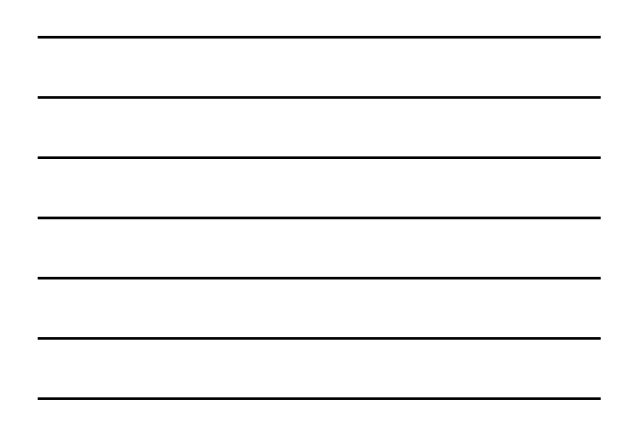

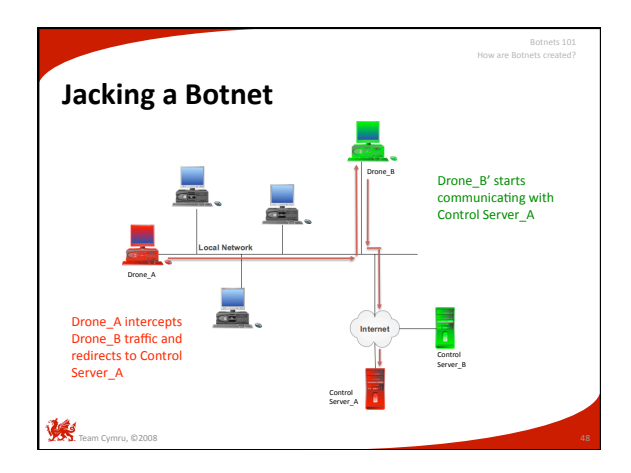

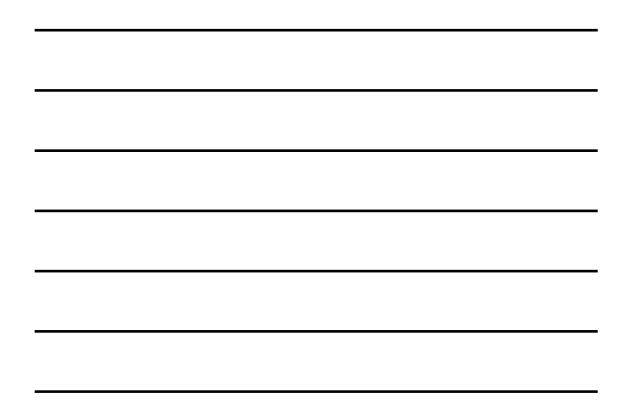

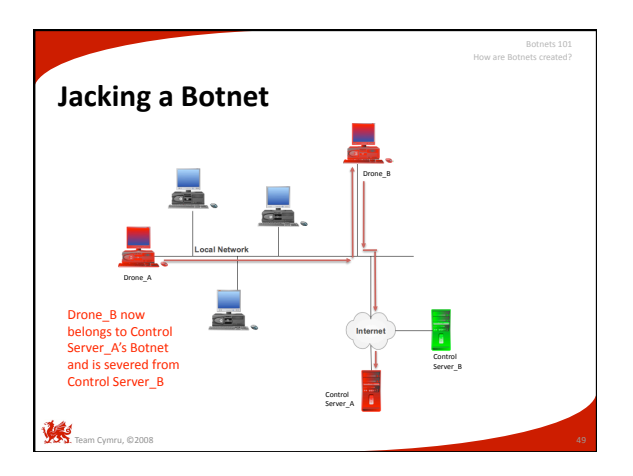

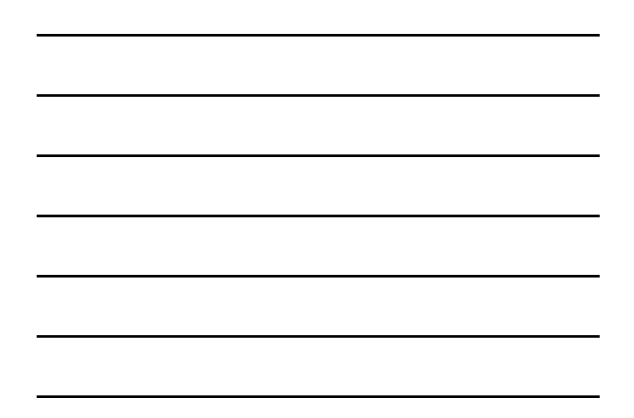

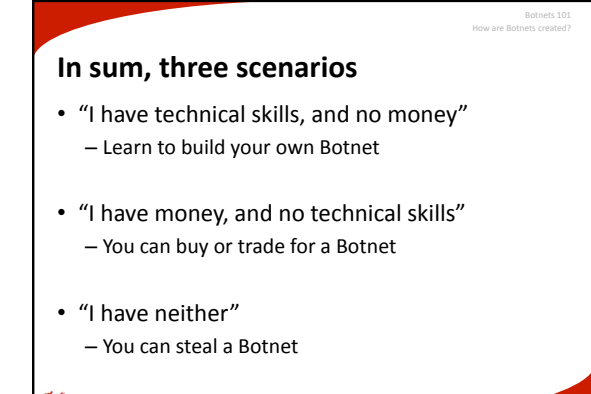

Team Cymru, ©2008

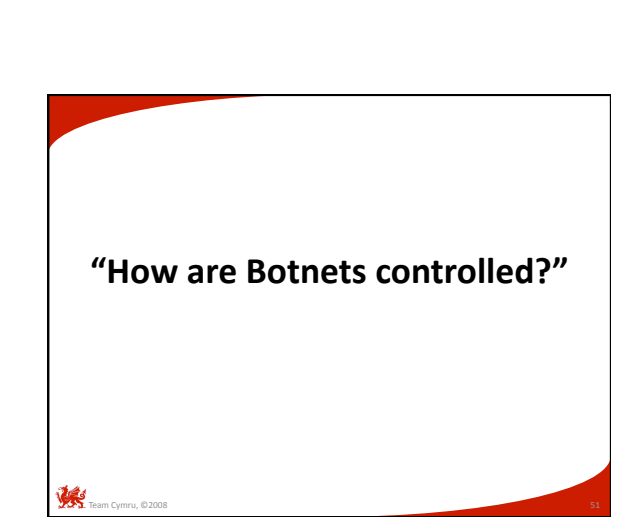

17

# **Command & control**

- Managing a Botnet can be complicated – Geographically dispersed drones
	- Must negotiate firewalls, switches, intrusion detection, and numerous other network controls

Botnets 101 How are Botnets controlled?

- Need a seemingly benign way to "give orders" and receive results
- Botnet controller (herder) needs to maintain anonymity
- Certain network protocols are ideally suited
	- Old standbys: IRC, HTTP
	- Up and coming: P2P, DNS

Team Cymru, ©2008

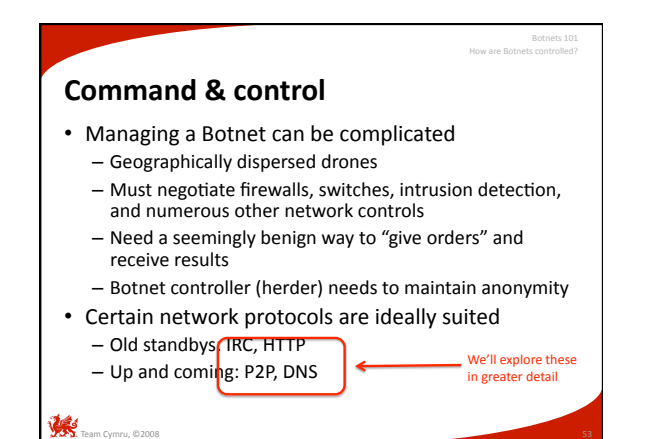

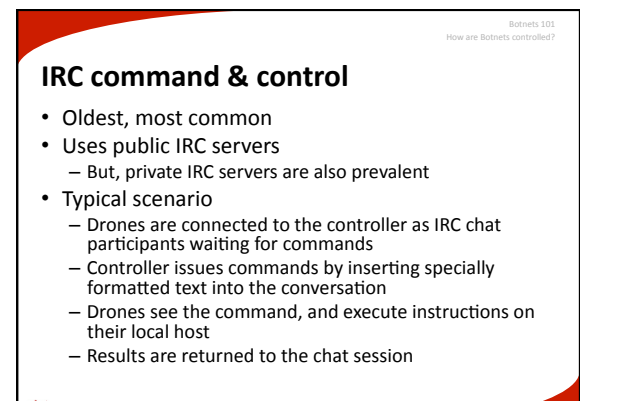

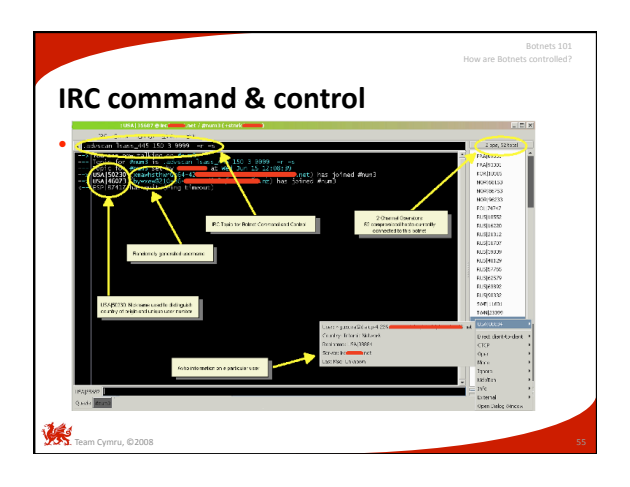

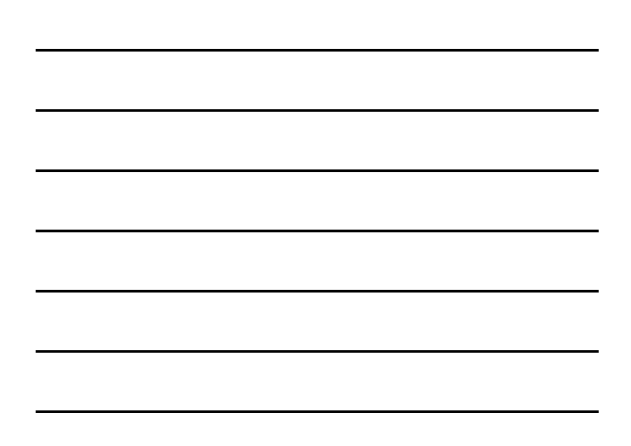

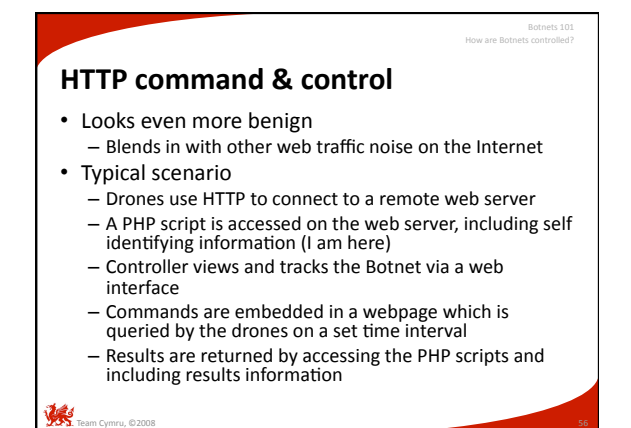

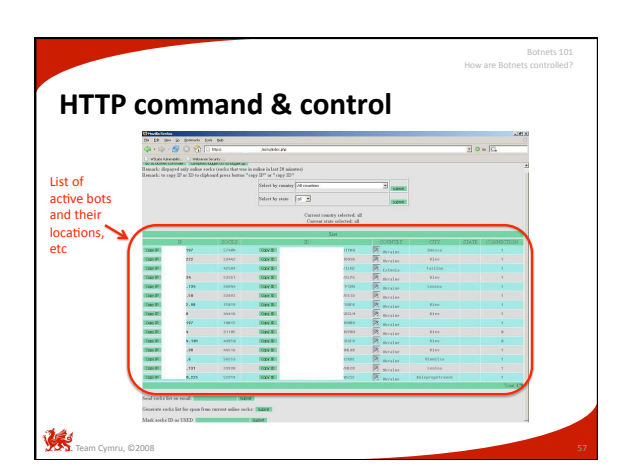

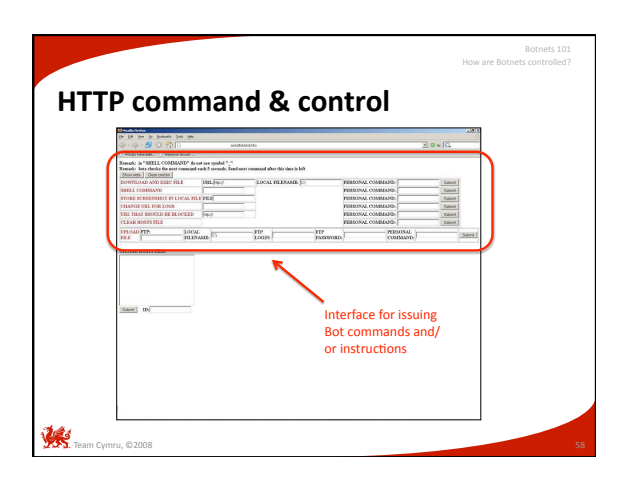

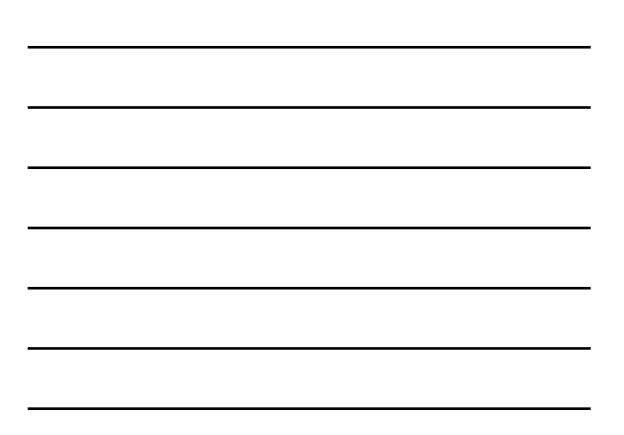

# • Somewhat newer than IRC or HTTP • Nearly invisible to observers — Looks like generic DNS resolution traffic<br>— DNS (TCP/UDP 53) allowed in and out of nearly all networks • Typical scenario – Drones uses DNS to attempt to resolve a domain name<br>– The hostname being resolved is crafted with special information<br>– E.g. bot-3987645-us.netmanager.somedomain.com – Controller tracks the bots via DNS queries – Commands are embedded in the DNS resolu5on responses – Results are returned by resolving addi5onal DNS queries and passing along specially craZed hostnames **DNS command & control**  How are Botnets controlled?

 $\mathcal{L}_{\text{taam Cymru, } 02008}$ 

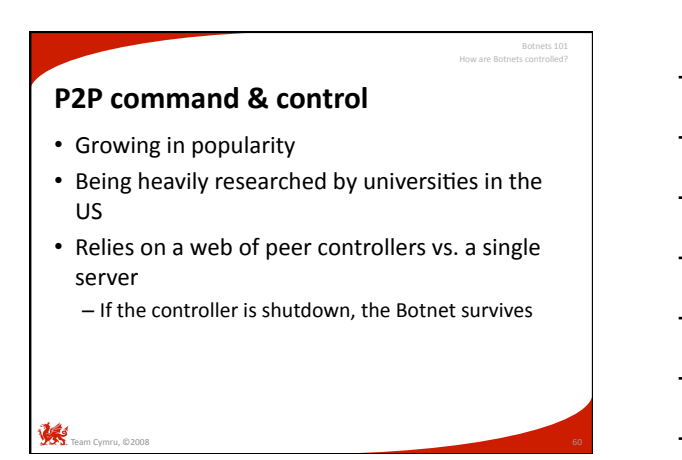

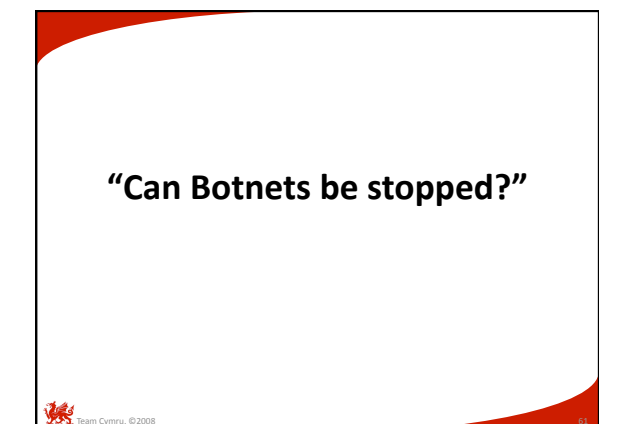

# **Stopping Botnets**

- Very difficult to outright stop a Botnet – Designed to be resilient to discovery & termination
	- Modular, flexible, and constantly changing
- $-$  Network connections cross international borders
- Better question: can we understand Botnets?
	- Before they can be stopped, they have to be understood

Can Botnets be Stopped?

- Once understood, we can build defenses (offenses?)
- Time, patience, and diligence are required
- $-$  Fortunately, the tools are getting better ...

Team Cymru, ©2008

# • Observation as a tool - Often called "runtime analysis" – Let the bot run in an isolated environment (sandbox) – Observe bot behavior and actions - Watch attempts to connect to controller – View traffic & look for IP address or domain name of the control server, IRC channel, website, et al • Common tools for research – Honeypots **Understanding Botnets**  Botnets 101

# **Understanding Botnets**

- Decomposition as a tool
	- Often called "reverse engineering"
	- Time consuming but more thorough
	- Requires advanced programming language knowledge

Botnets 101 Can Botnets be Stopped?

- $-$  Reveals similar information, but also hidden functions, passwords, & and other details not immediately apparent with observation
- Common tools for research

Team Cymru, ©2008

– Sandboxes, disassemblers, debuggers

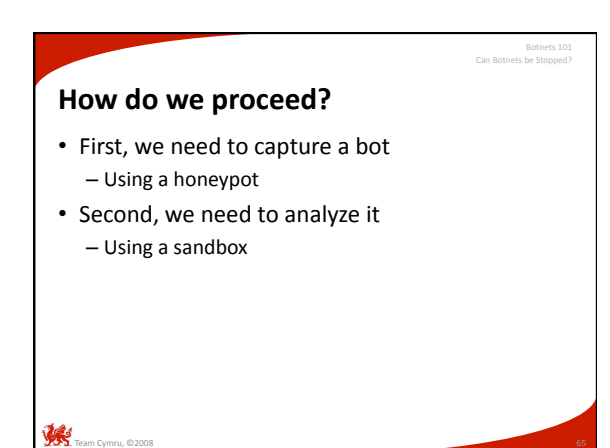

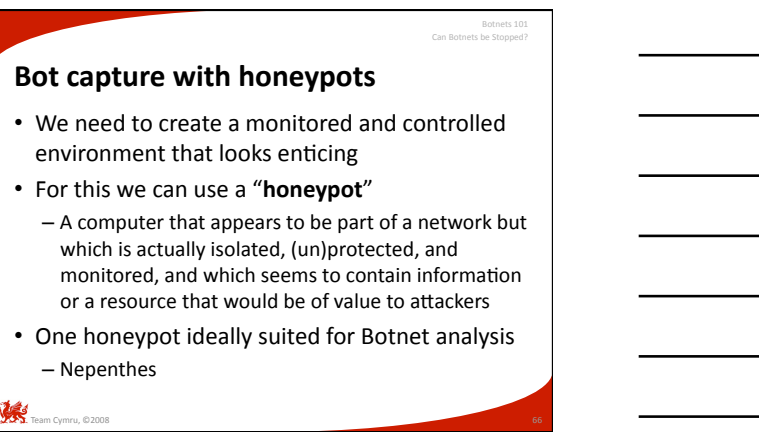

# Can Botnets be Stopped? **Nepenthes**  nepenthes • Originated in 2005 • Runs on Linux/UNIX variants – Can be run in Vmware on Windows if desired • Free, open‐source, honeypot technology designed to intercept and capture malware • Ideally designed for Botnet and bot analysis • Offers passive analysis by emulating known Windows<br>vulnerabilities and downloads malware trying to exploit<br>these vulnerabilities • Can be obtained from Sourceforge at: http://nepenthes.mwcollect.org

Botnets 101

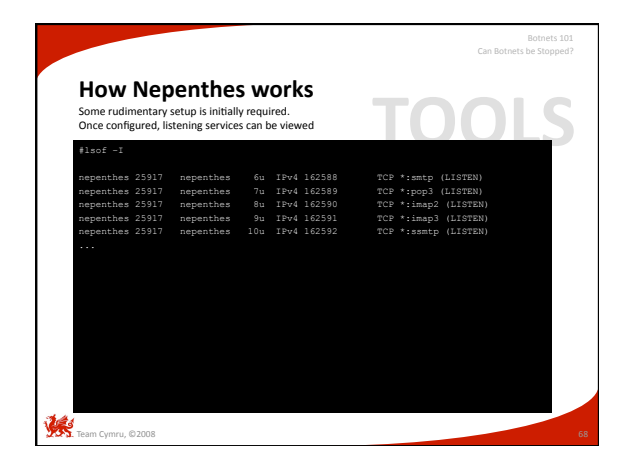

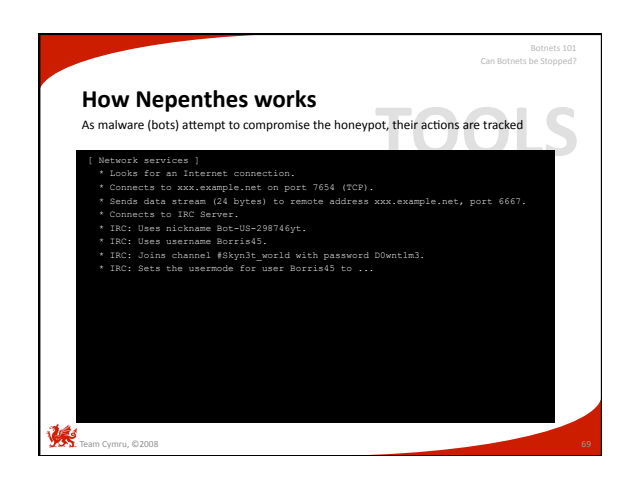

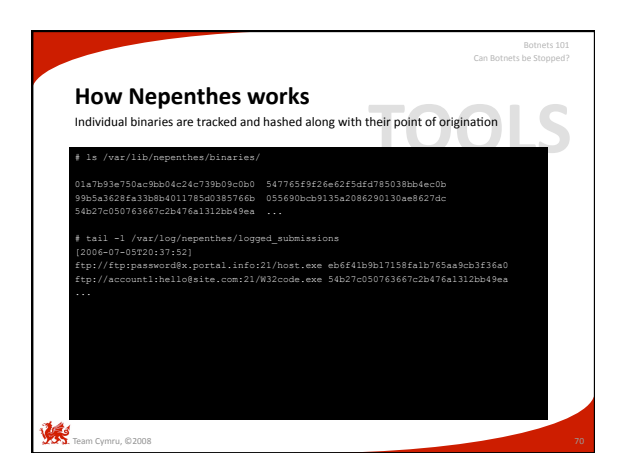

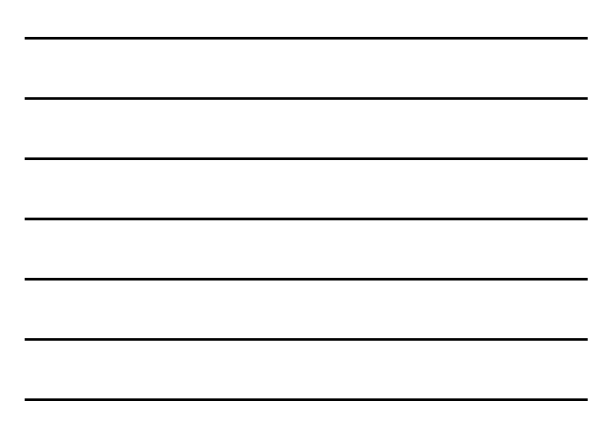

# **Bot analysis with sandboxes**

• We have captured several bots and chunks of binary code … what now?

Can Botnets be Stopped?

- Analysis can be done with a "**sandbox**" – Virtual environment where programs may execute in safe surroundings without interfering with the real processes, program files and network environment.
- We will examine two sandbox tools
	- Norman SandBox
	- CWSandbox

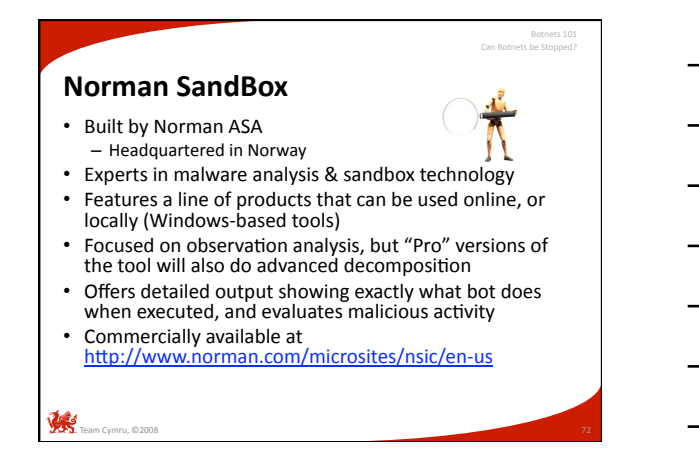

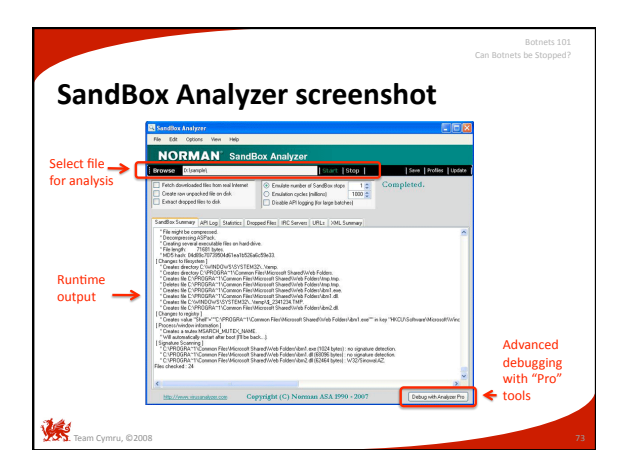

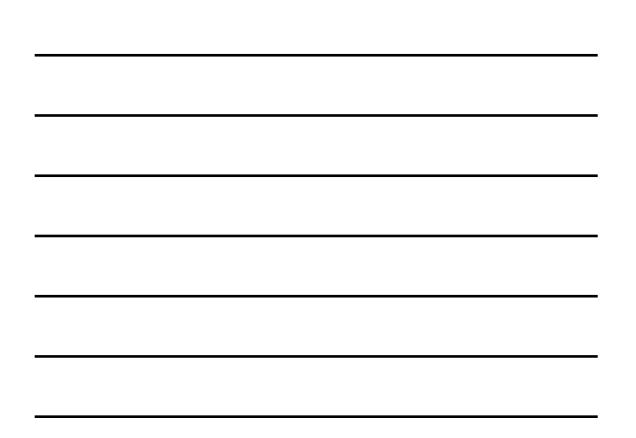

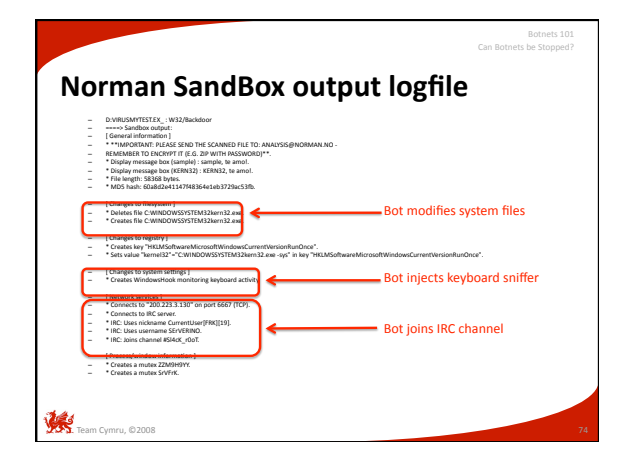

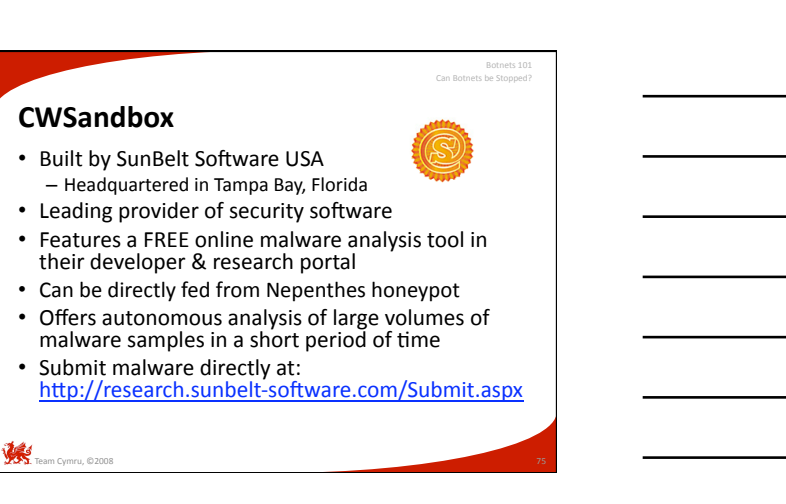

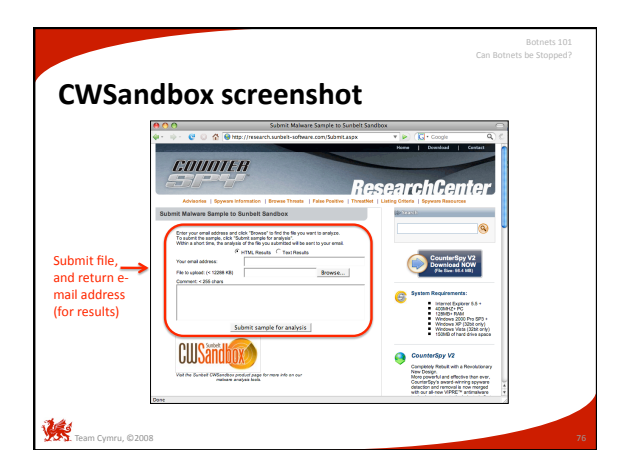

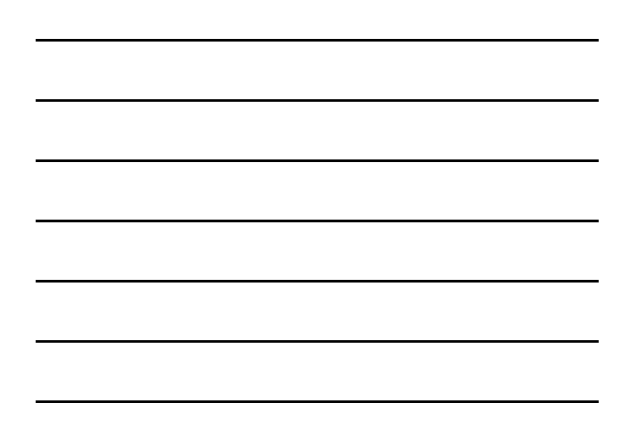

# **Code attribution**

• Sometimes a software package's source code will indicate its author

Can

- Usually difficult with bots
	- Modified regularly
	- Easy to forge information
	- Some are co‐developed between geographically dispersed individuals

**Team Cy**